## *Iniciando nuestro iPhone o iPad: configuración de la cuenta de Apple*

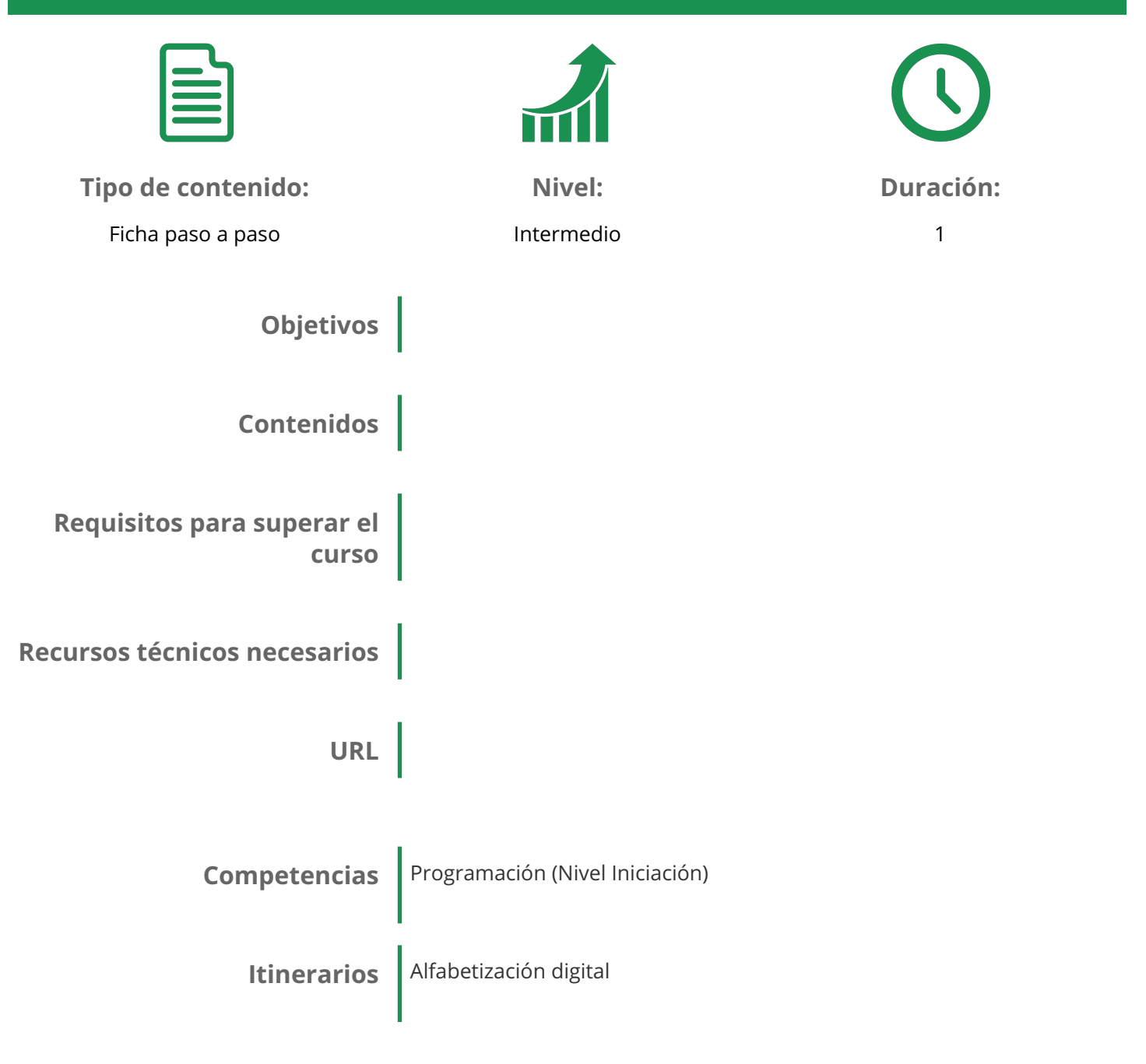